# История компьютерных дисплеев

#### Дисплеи: изменение точки зрения

 Внимательно прочтите первый подзаголовок. ǽрочитали? А сделали вы это благодаря магии компьютерного дисплея, будь то ЖК (LCD), старенький электронно-лучевой (CRT) или светодиодный (LED). С самого начала цифровой эры пользователям понадобилось устройство, которое бы позволяло просматривать результаты работы с электронно-вычислительными машинами. Так появились первые дисплеи. За последние 70 лет технологии из производства изменились до неузнаваемости. Давайте совершим небольшой экскурс в историю и вспомним, как это было.

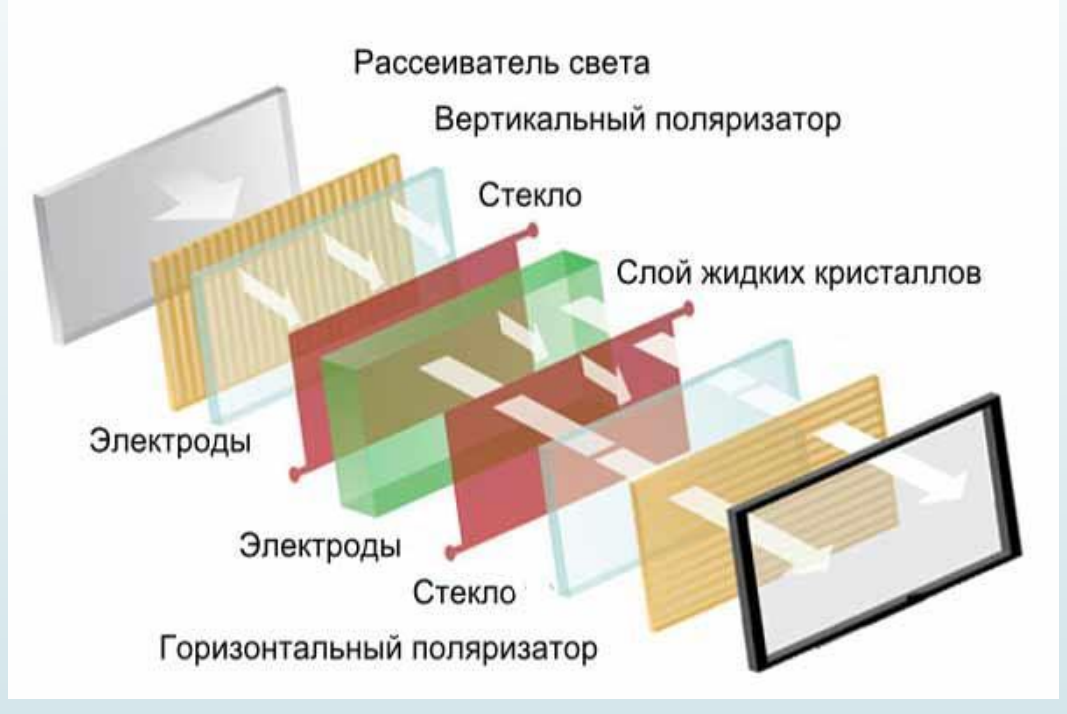

### Мигающие индикаторы

Мы с вами, люди, живущие в начале 21 века, не помним, как выглядели первые ЭВǺ. А были они огромными машинами, поначалу занимавшими целые комнаты, и в центре всех этих мигающих лампочек, индикаторов и кнопок восседал человек. Дисплеев по сути/еще не было. Заменяли их крошечные лампочки, которые загорались и гасли, когда компьютер обрабатывал определенные инструкции

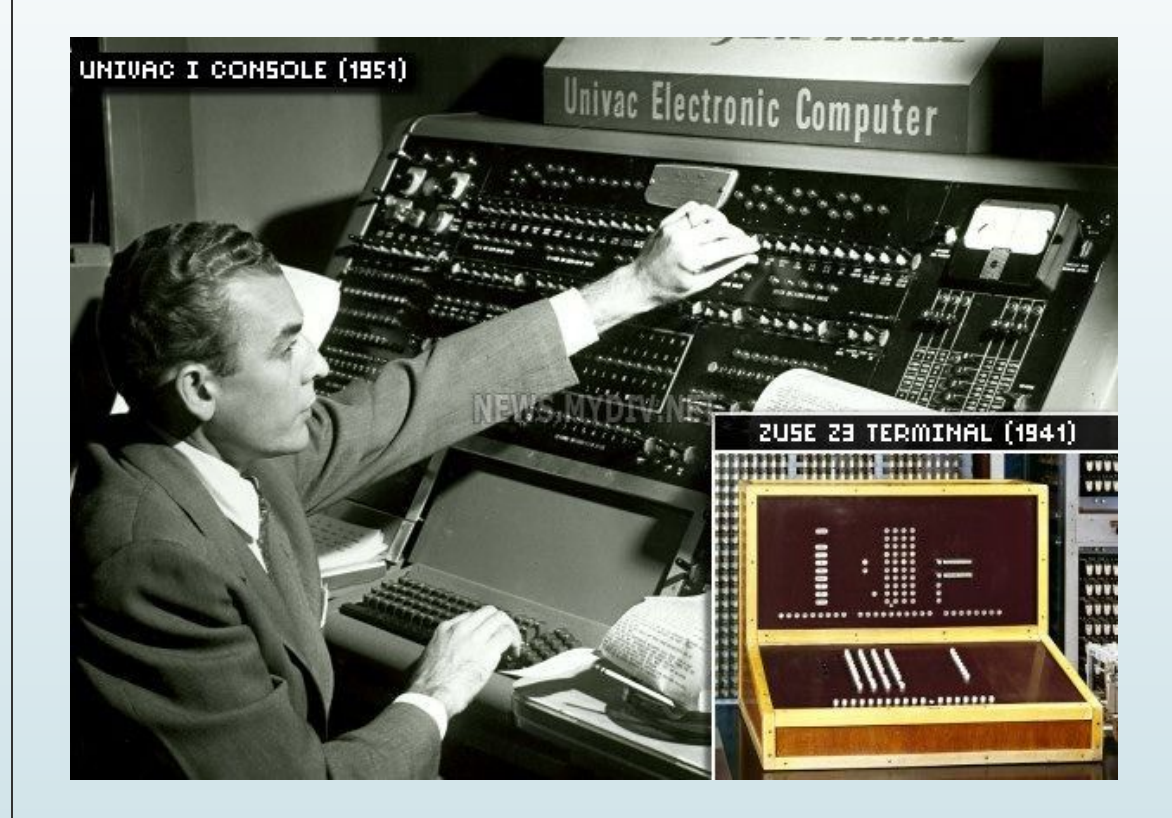

#### ǽерфокарты

Среди самых первых ЭВМ существовали и такие, которые работали с перфокартами. Чтобы написать программу, оператор кодировал информацию в виде перфораций (отверстий) на бумажной карточке. Затем эта каточка/помещалась в машину, которая ее «прочитывала» и выпо лняла программу.

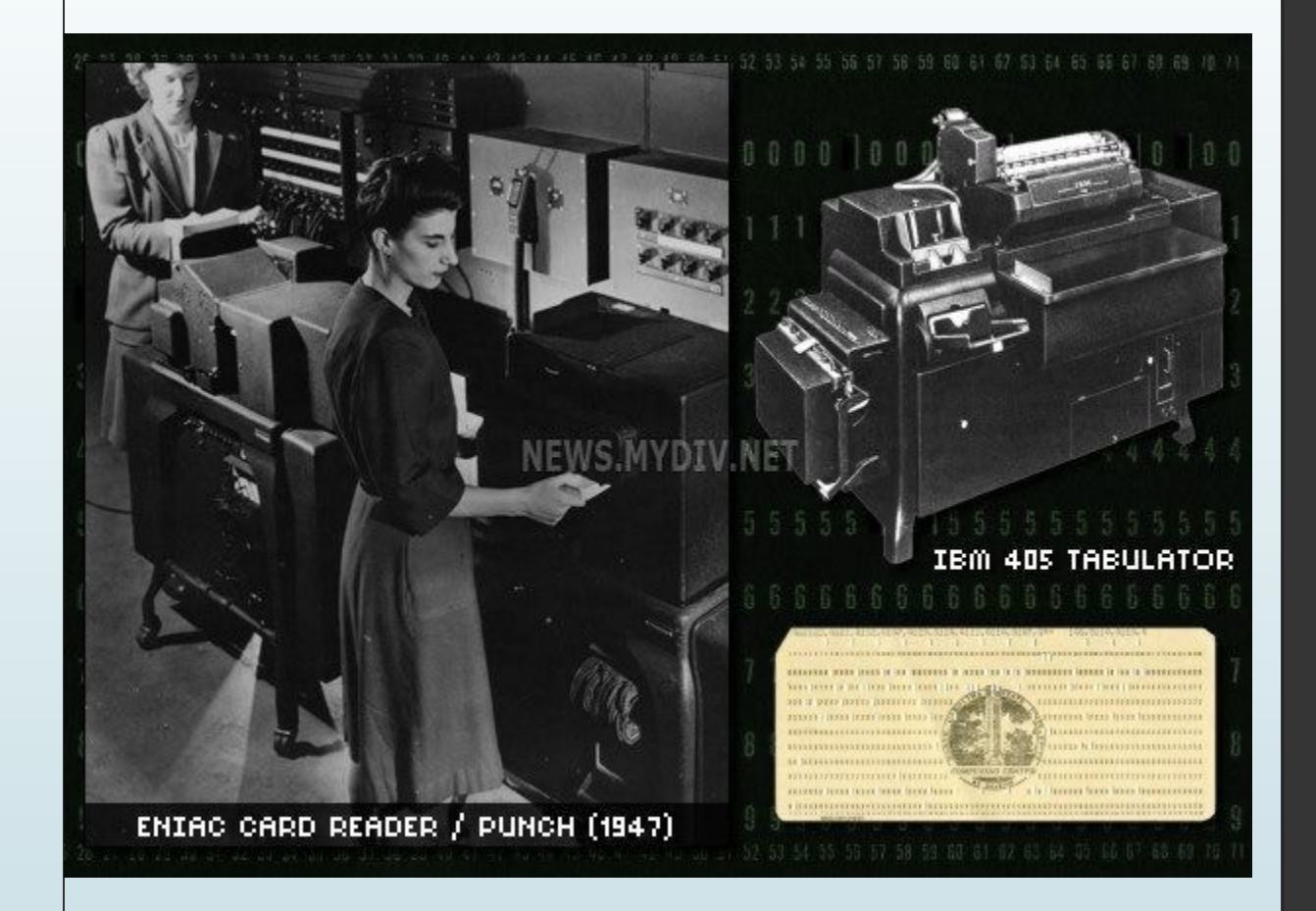

### Расшифровка бумажной ленты

 В качестве альтернативы перфокартам многие в первых компьютерах использовались бумажные ленты, на которые также с помощью дырочек наносились программы. Оператор пропускал ленту через машину, которая воспринимала закодированную в перфорации информацию как инструкции

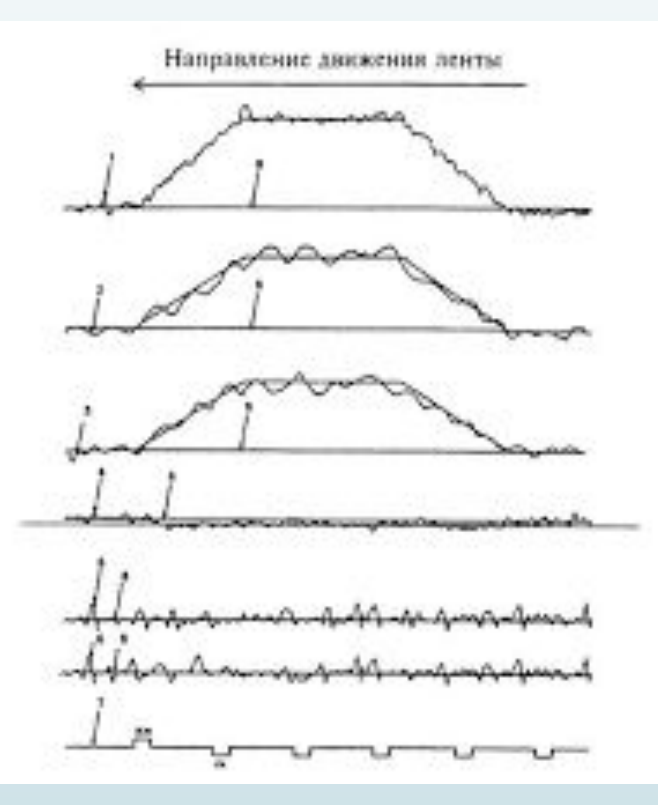

### Появление CRTдисплеев

 Интересно, что первые электронные лучевые трубки появились в компьютерах как форма памяти, а не как дисплей. Это было незадолго до того, как разработчики поняли, что ЭǹȀ можно использовать и подругому. Дервые дисплеи, отображавшие только элементарную графику, появились от «скрещивания» радара и осци Лографа ЭЛТ. Естественно, о цвете или отображении текста пока речь не шла.

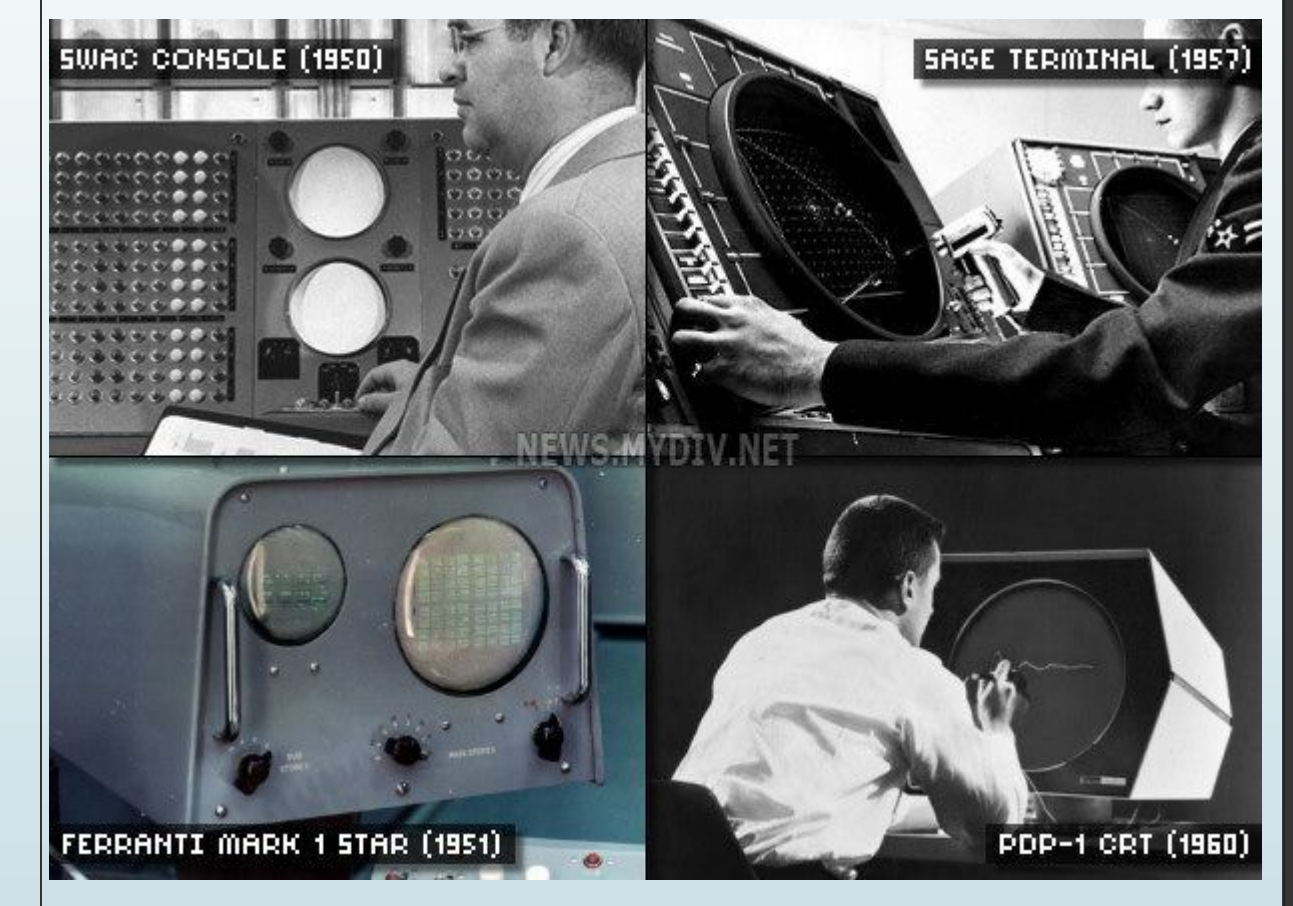

### Ȁелетайп как монитор

 До изобретения компьютера люди использовали для общения телетайпы, которые были изобретены еще в 1902 году. Ȁелетайп – это электрическая пишущая машинка, которая связывается с другими телетайпами по проводам (позже с/помощью радио-сигнала), используя специальный код. К 1950 году инженеры научились подключать теле тайпы напрямую к компьютерам, используя их в качестве устройств отрбражения. До середины 70-х гг. прошлого века такой союз телетайпа и компьютера оставался самым дешевым способом взаимодействия.

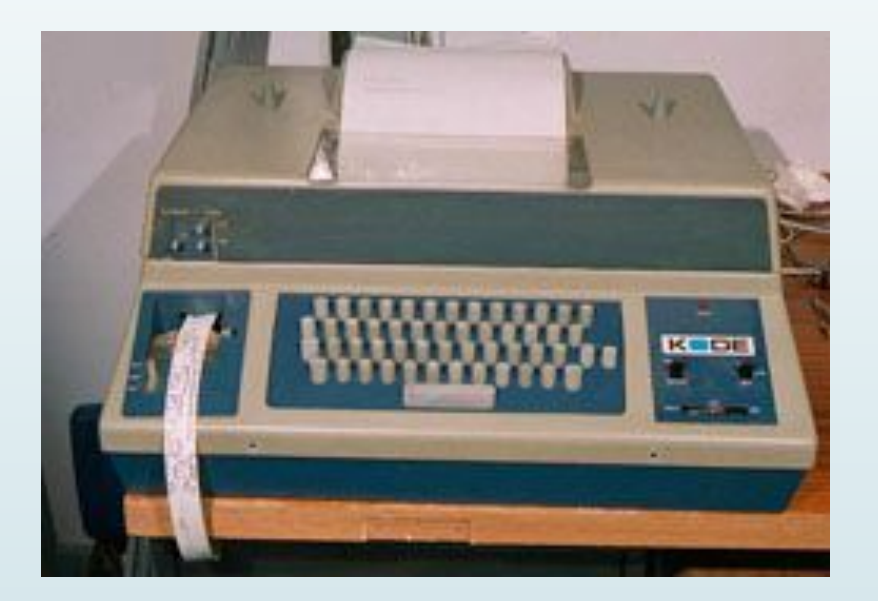

### «ǿтеклянный **телетайп»**

 В начале 1960-х компьютерные инженеры поняли, что можно использовать ЭЛТ как виртуальную бумагу в виртуальном телетайпе (отсюда и появился термин «стеклянный телетайп», первое название экранного терминала). Такой способ взаимодействия с компьютером оказался быстрее и гибче, чем работа с бумагой, а потому к середине 70-х подобные устройства стали доминирующими. «ǿтеклянный телетайп» подключался к компьютеру через кабель, по которому передавался код только для текстовых символов, без графики. А к началу 80-х прдобные устройства научились гображать несколько цветов.

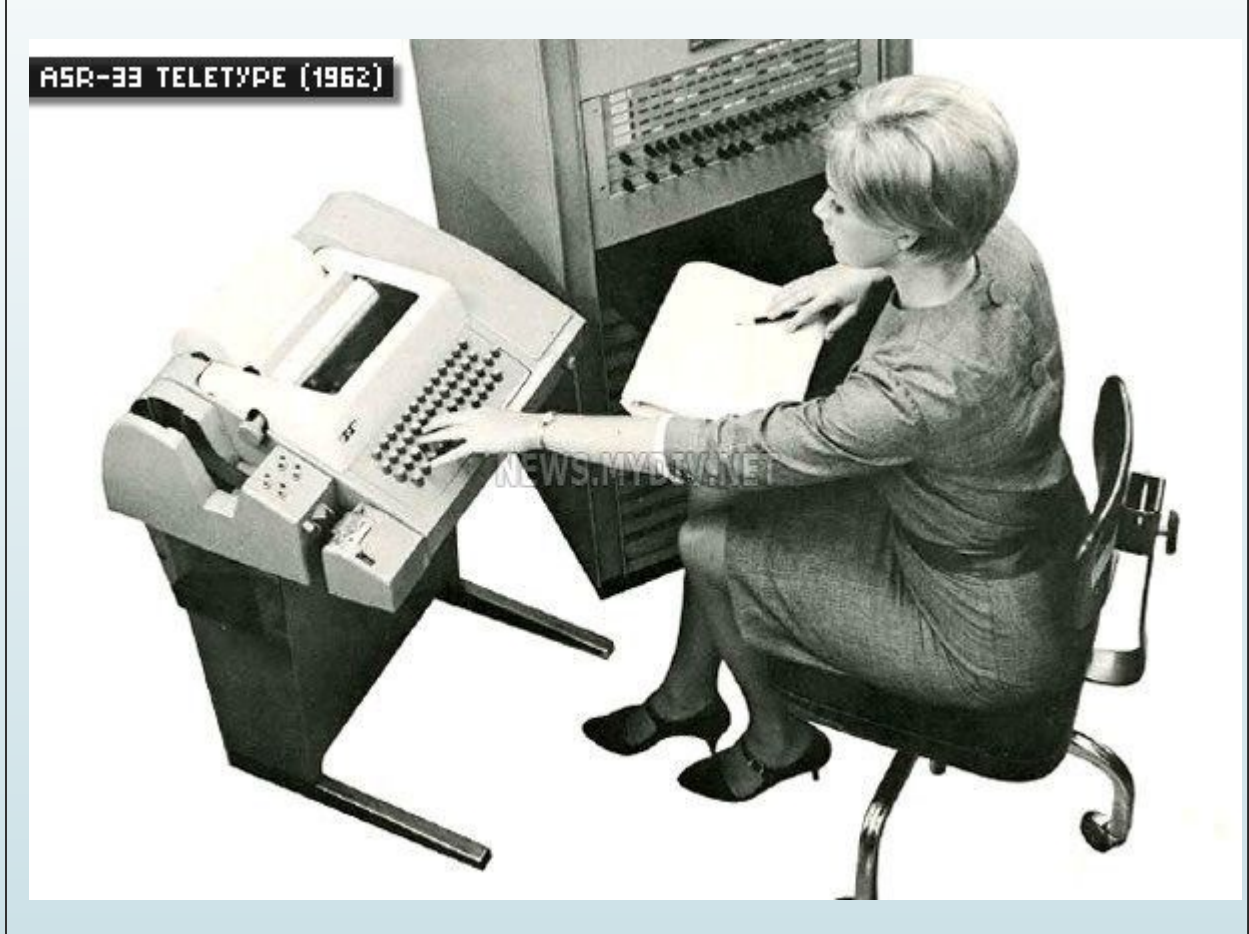

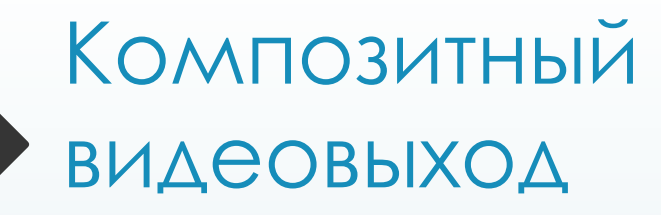

Ȁелетайпы (даже те, которые работали с бумагой) в 1974 году стоили целое состояние и, естественно, были не по карману простым смертным. В поисках более дешевых альтернатив, три человека – <u> Д</u>он Ланкастер, Ли Фельзенштейн и Стив Возняк - задали себе простой вопрос: а почему бы ни построить дешевые экранные терминалы, используя экраны телевизоров в качестве дисплея? И в 1976 году появились первые видеотерминалы для компьютеров с крмпозитным видеовыходом, что позволило наладить заводское производство компьютеров. Кстати, в число первых компаний, сделавших ставку на подобные устройства, входила Apple.

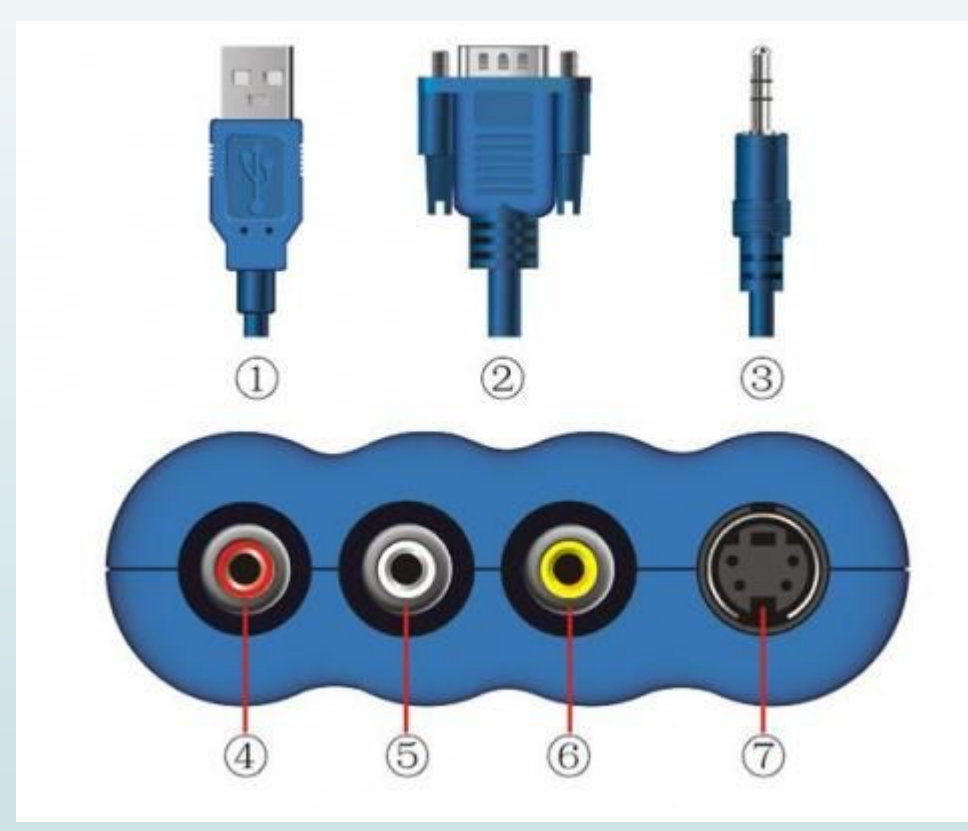

### Более сложные мониторы

 Ǹ концу 80-х компьютерная революция была в самом разгаре. Производители ПК компании Apple, Commodore, Radio Shack, TI – начали выпускать не просто мониторы, но даже трудились над их дизайном. Можно было купить не только монохромные, но и цветные устройства. Что было, разумеется, особым шиком

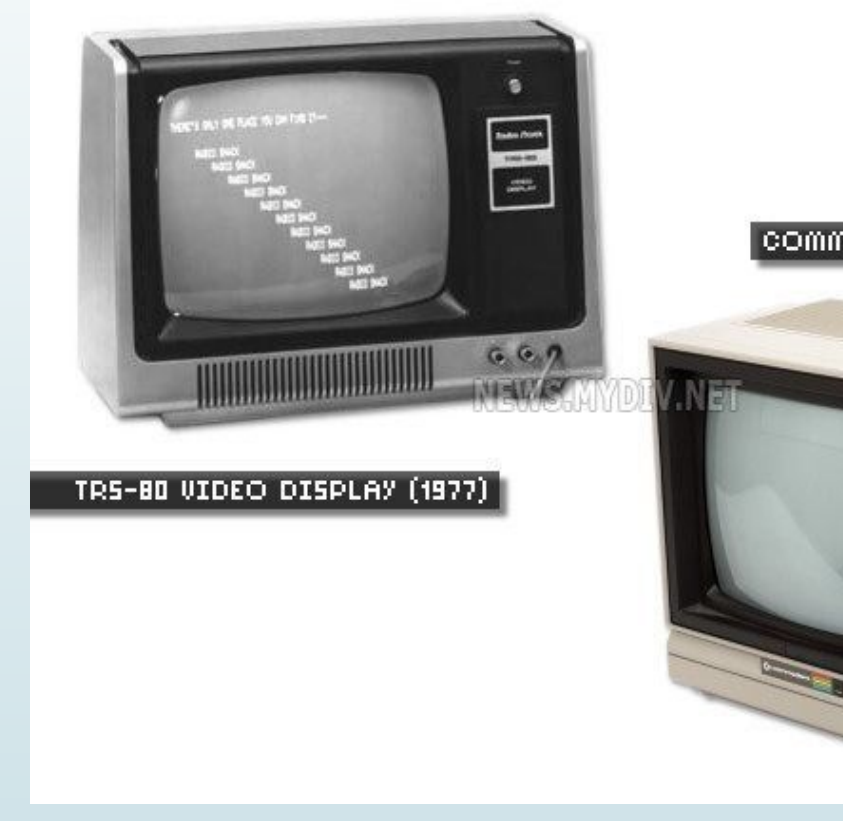

**COMMODORE 1782 (1983)** 

### Ранние плазменные дисплеи

 В 1960-х гг. появилась технология, конкурирующая с электронно-лучевой – плазменная. Ученые выяснили, что используя заряженный газ между двумя стеклянными пластинками, можно получить светящиеся картинки. Одним из первых компьютерных устройств, в котором была применена разработанная технология, стал дисплей PLATO IV terminal. Чуть позже такие компании как IBM и GRiD начали экспериментировать с относительно тонкими и легкими дисплеями для портативных компьютеров

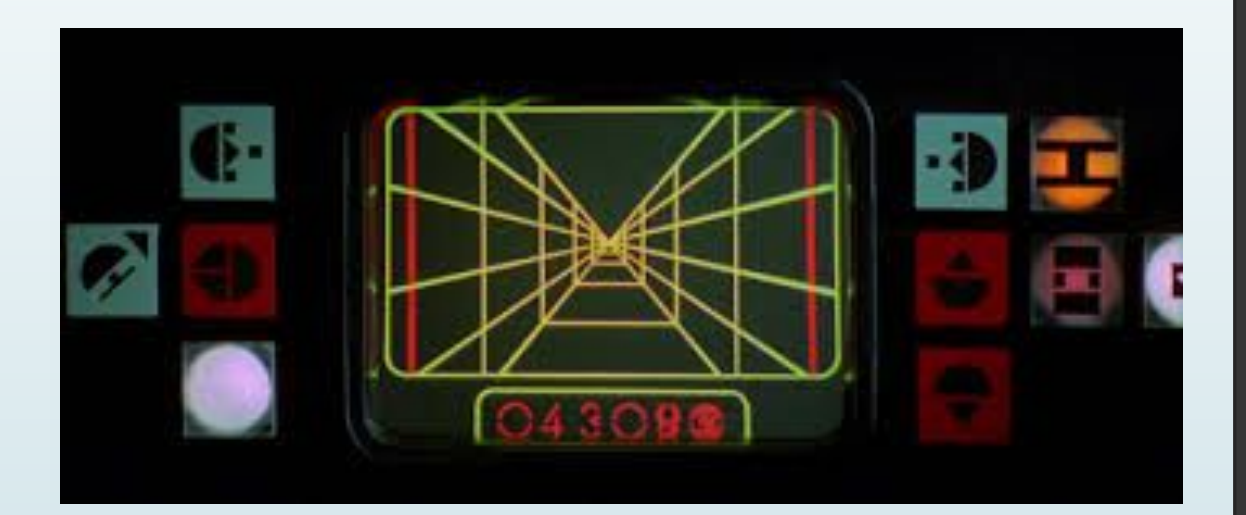

### Ранние ЖКдисплеи

 Еще один вариант технологии для создания дисплея – жидкокристаллическая – появилась также в 60-е гг. прошлого столетия, дебютировав в карманных калькуляторах и наручных часах. В первых портативных моделях компьютеров 80-х использовались именно ЖК-мониторы, отличавшиеся чрезвычайно низким энеруопотреблением, легкостью и тонкостью. Но при этом они были монохромными, с низкой контрастностью, требовали отдельной подсветки или прямого освещения со  $c$  гороны пользователя. В противном случае на них ничего нельзя было п**р**очесть.

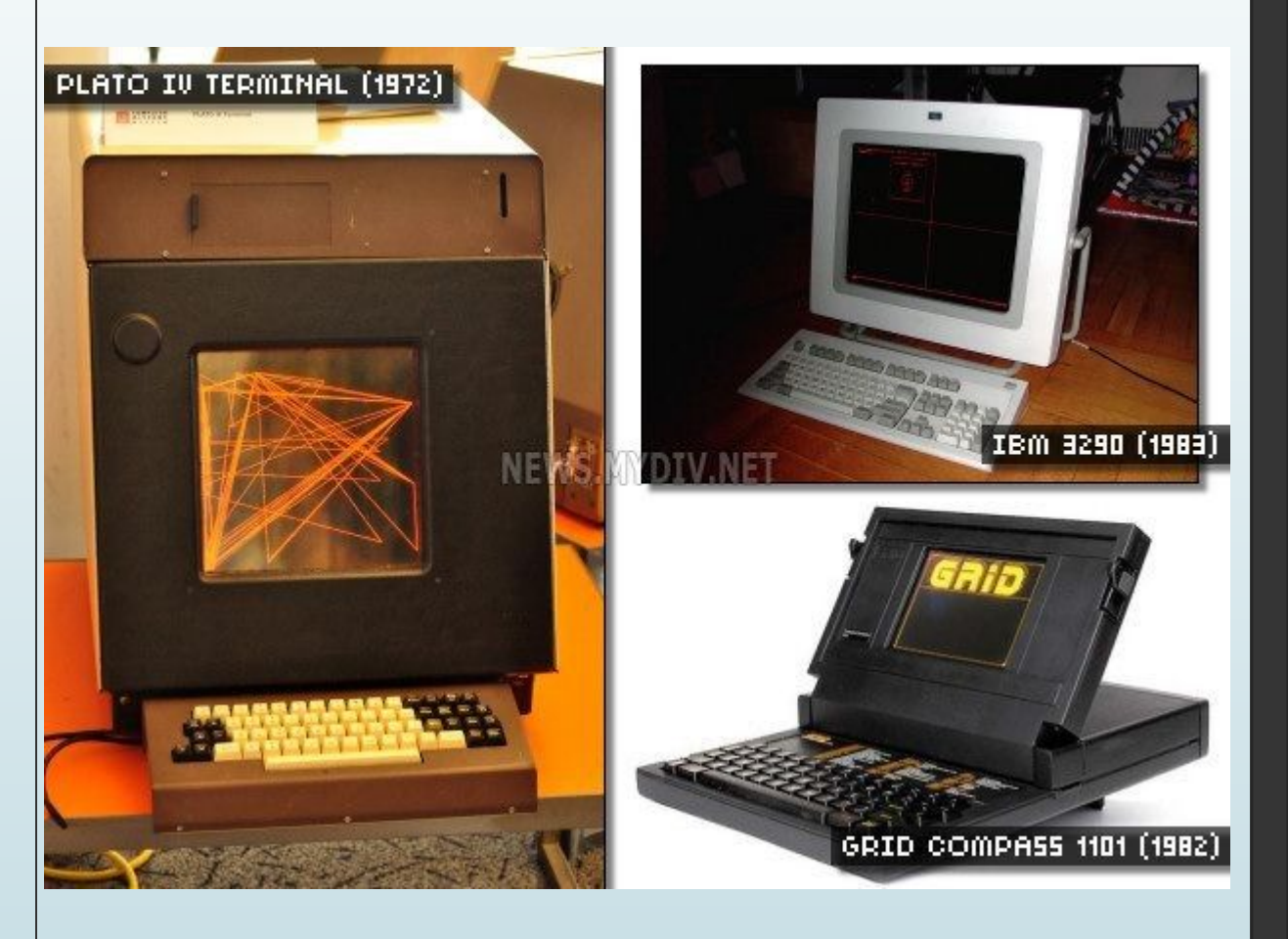

### Первые цветные дисплеи

В 1981 году компания IBM начала поставлять монохромные дисплеи с видеоадаптером (MDA), которые принесли компьютерам резкость цветов. Для цветной графики в IBM разработали адаптер CGA, который подключался к композитному видеомонитору или дисплею со специальяым соединением RGB (модель ВМ 5153). В 1984 году компания представила новый стандарт мониторов и адаптеров EGA Который принес более высокое разрешение, большее количество цветов и конечно же, новое качество видения. Долгое время у IBM не было достойных конкурентов.

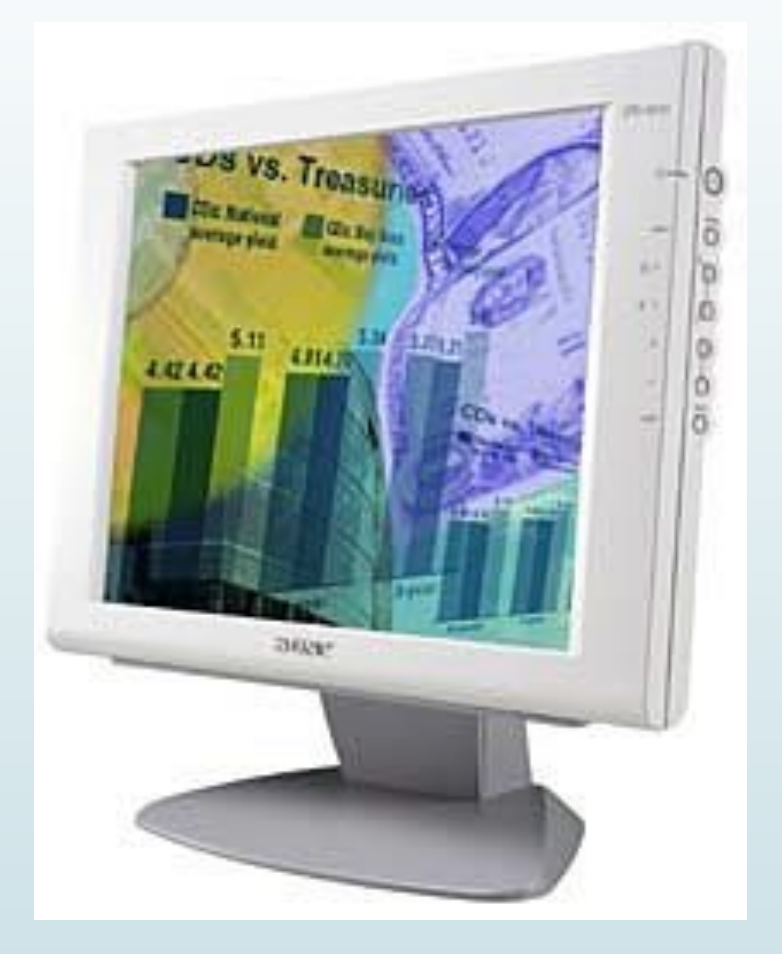

### Ǻониторы **Macintosh**

ǽервый Macintosh (1984 год) представлял собой 9-дюймовый монохромный монитор, который мог воспроизводить растровую графику в черных и белых цветах (без серого) с разрешением 512 на 342 пикселя. Через три года это уже были отличные мониторы, известные своей точной цветопередачей и высокой резкостью изображений.

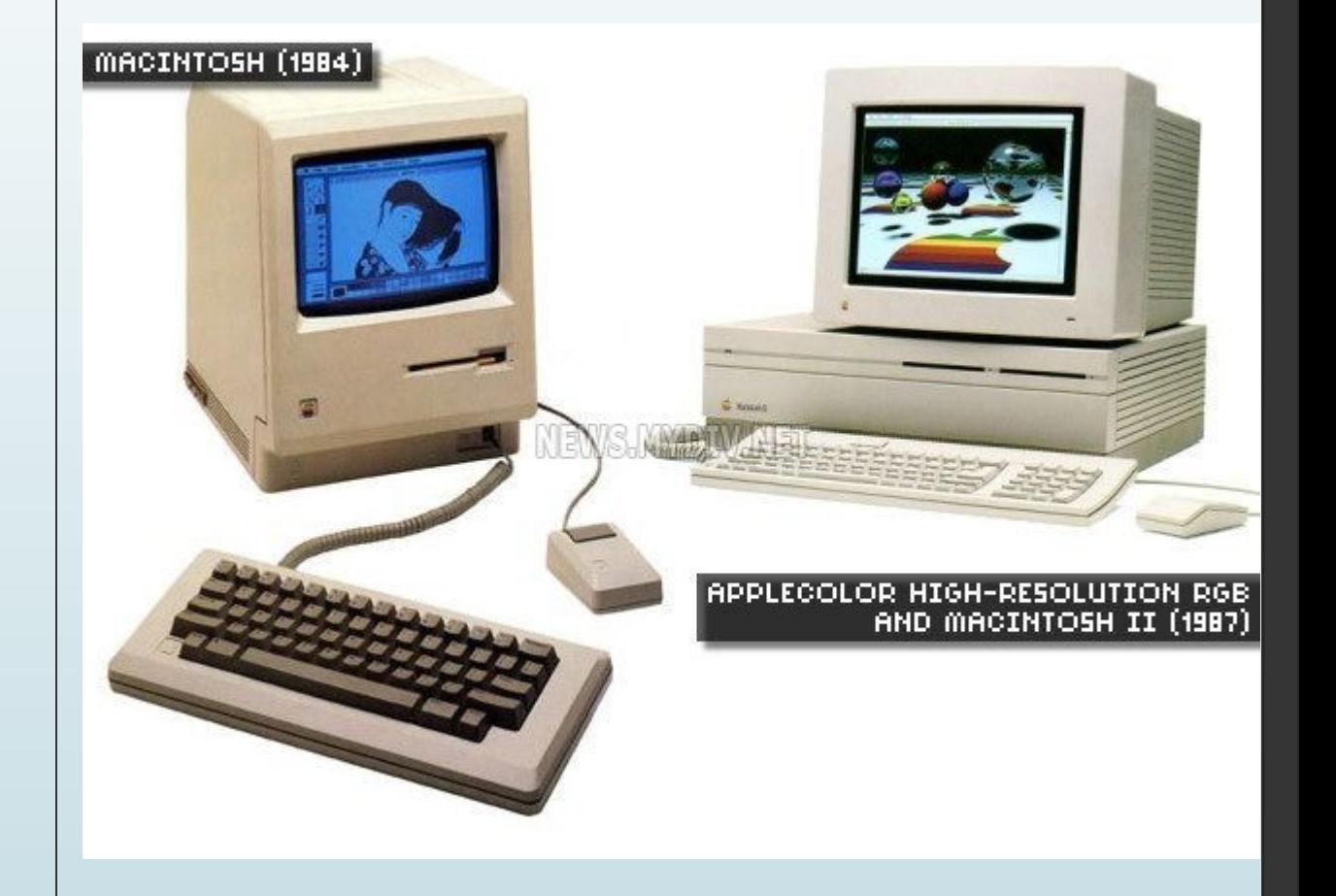

### RGB в описании

RGB - аддитивная цветовая модель, позволяющая синтезировать миллионы цветов, вот что принесло дисплеям Macintosh и IBM настоящую популярность. RGB была введена в 1980-е годы в сериях Atari ST<sub>/1</sub> Commodore Amiga. Вот когда пользовали почувствовали настоящий вкус  $\beta$ бщения  $\not\!\!\!\!\!\!c$  компьютером!

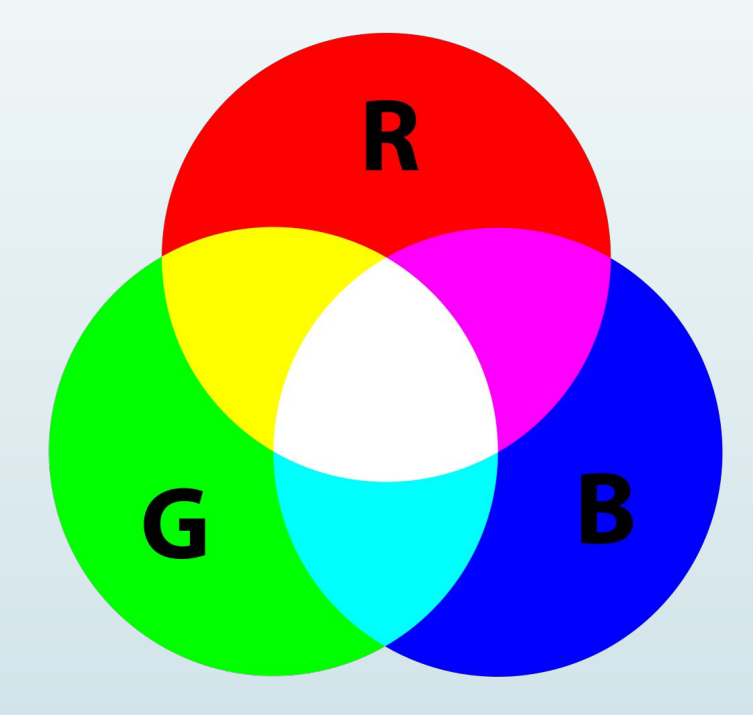

### Важнейшее нововведение

ǽо началу, для каждого вила адаптера – будь то MDA, CGA или EGA пользователям нужен был свой монитор. Для решения этой проблемы компанией NEC был изобретен монитор MultiSync, который динамически поддерживал ряд резолюций, сканируя настоты обновления в одной коробке. Эта возможность вскоре стала одним из стандартов индустрии. В 1987 году IBM представила стандарт видео VGA и первый GA Монитор для компьютеров PS/2 Model 50. Практически каждый аналоговый стандарт видео с тех пор имел встроенный разъем VGA.

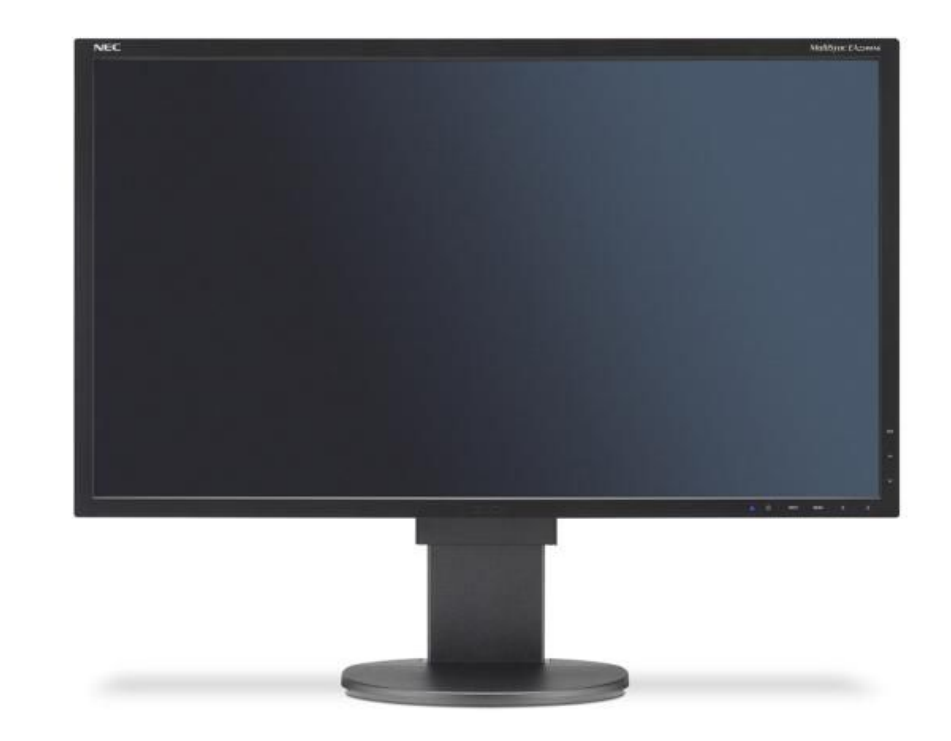

### ЖК-дисплеи в ноутбуках

Первое появление жидкокристаллических дисплеев не слишком порадовало публику. Ǽни были монохромными, с медленными темпами обновления. ǻо на протяжении 80-х и 90-х годов ЖК-технология продолжает совершенствоваться, произведя настоящий бум в портотивных компьютерах. Уже в середине/90-х годов прошлого века дисплеи отличались довольно высокой контрастностью, имели неплохой угол обзора, расширенные возможности цветопередачи, начали поставляться с подсветкой для работы ночью. И совсем скоро произойдет решающий прыжок ЖКмониторов с портативных на настольные ПК.

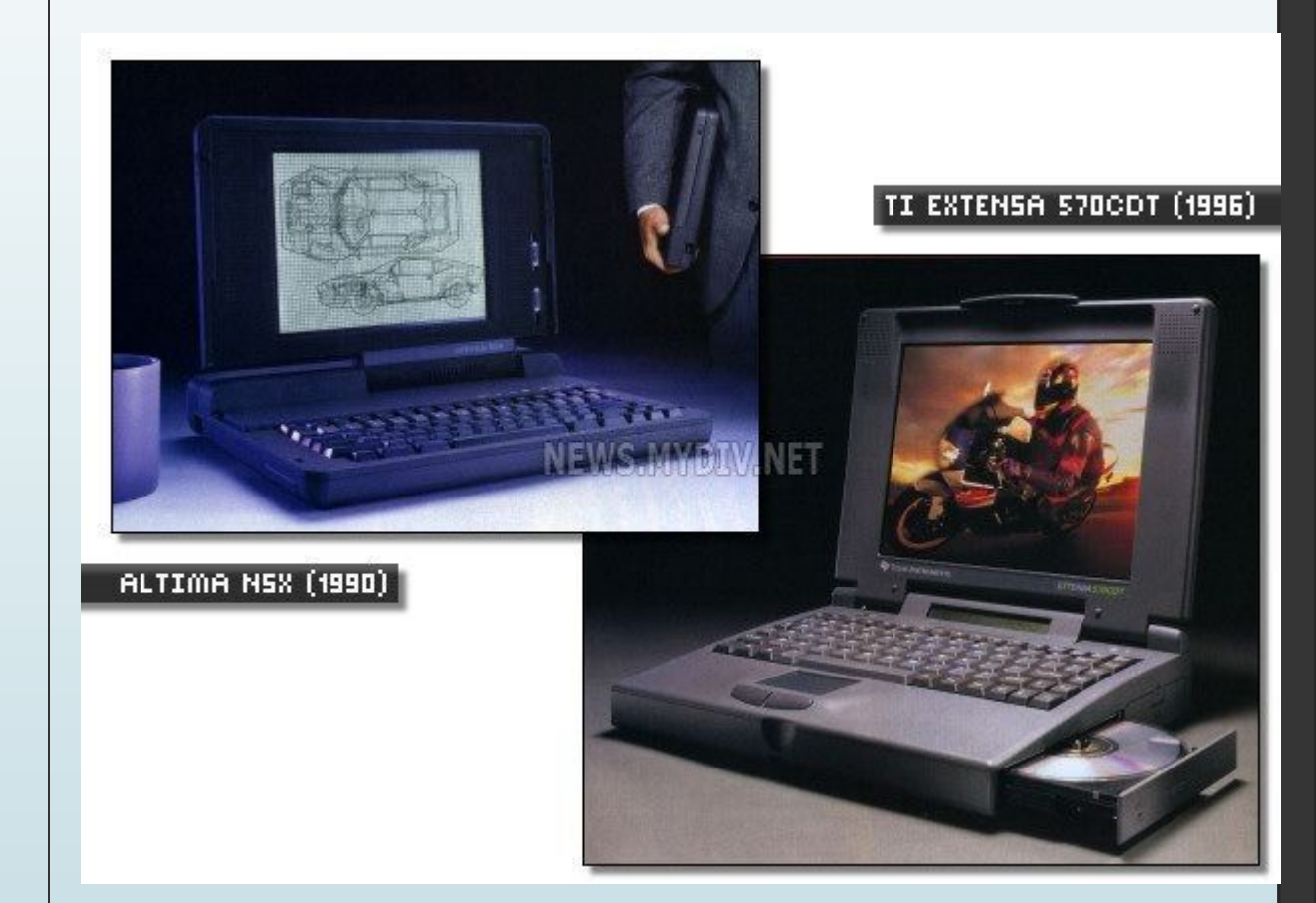

### Бежевая коробка эпохи

В середине 1990-х годов практически все мониторы были бежевыми – и для ПК, и для Маков. То была эпоха недорогих дисплеев VGA, которые могли обрабатывать огромный спектр разрешений. В этот момент производители начали рксперилентировать с размерами мониторбь, выпуская широчайший ассортимент. Ȁак, диагональ могла быть от  $14$   $\cancel{0}$  21 дюймов и выше, да и сротношение сторон могло быть весьма различным. Выпускались не только горизонтально, но и вертикально ориентированные модели.

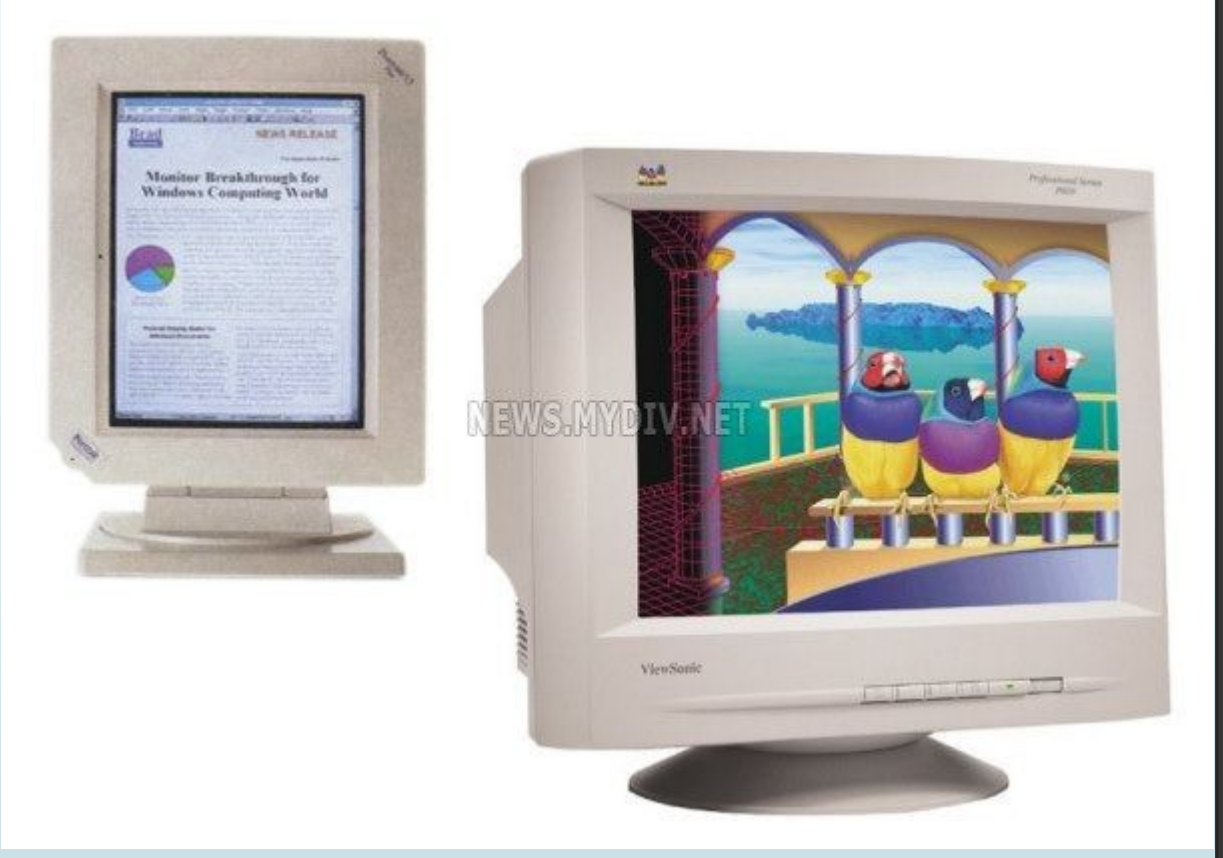

### ǽервые настольные ЖǸ-дисплеи

Первые настольные ЖК-дисплеи появились еще в далеких 80-х, но в незначительном количестве. Как правило, подобные мониторы стоили больших денег, а их производительность приводила пользователей в бешенство. Покупка такой игрушки была, скорее, понтами, чем разумной необходимостью. Все изменилось примерно в 1997 году, когда сразу несколько компаний вышли на рынок с усовершенствованными моделями ЖĶ-́дисплеев. ViewSonic (слева), IBM (в центре) и Apple (справа) представили цветные  $\mathbb K$ К-монит $\varphi$ ры, которые по качеству и цене, Наконец, смогли конкурировать с ЭЛТ-моделями. Были у них и заметные преимущества: подобные дисплеи занимали меньше места на рабочем стрле, потребляли меньше электроэнергии, выделяя гораздо меньше тепла, чем электроннолучевые. В общем, довольно скоро ЖК-дисплеи начали вытеснять технологию CRT.

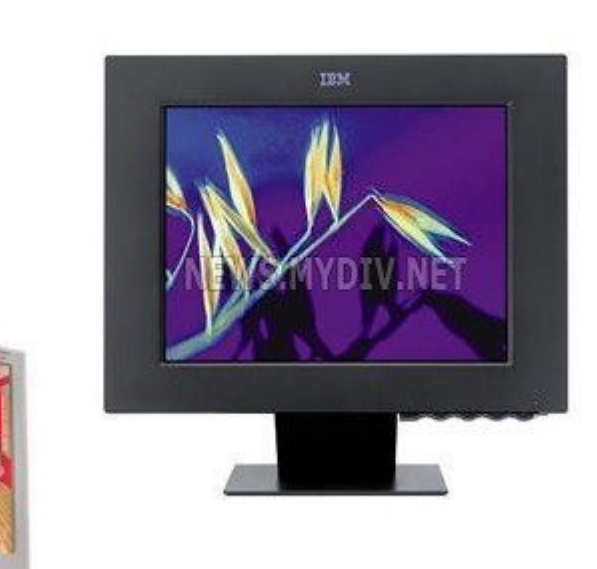

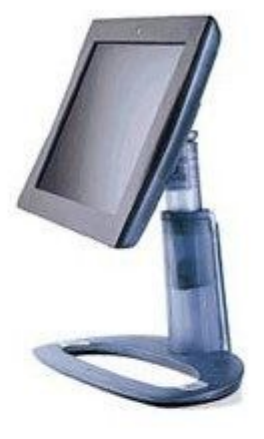

### Современные мониторы

Сегодня широкоформатный ЖК-монитор – стандарт для индустрии ПК. С тех пор, как продажи ЖК-дисплеев впервые превзошли реализацию ЭЛТ в 2007 году, их доля на рынке продолжает расти. В прследнее время ЖК-мониторы стали настолько недорогими, что многие (особенно геймеры) начинают экспериментировать, устанавливая сразу несколько дисплеев. Последние рыночные тенденции диктуют производителям работу с 3Dгфхнологией. Так что в этом году мы уже смогли насладиться трехмерной картинкой через специальные очки.

Границы между телевизорами и компьютерными мониторами начинают размываться, как это было в далеких 80-х. Теперь вы можете купить 42дюймовую плоскую панель, поддерживающую раврециение высокой четкости по приемлемой цене, подключить ее к компьютеру, заплатить за специализированный сервис и смотреть новейшие голливудские фильмы онлайн тогда, когда хотите и столько, сколько хотите.

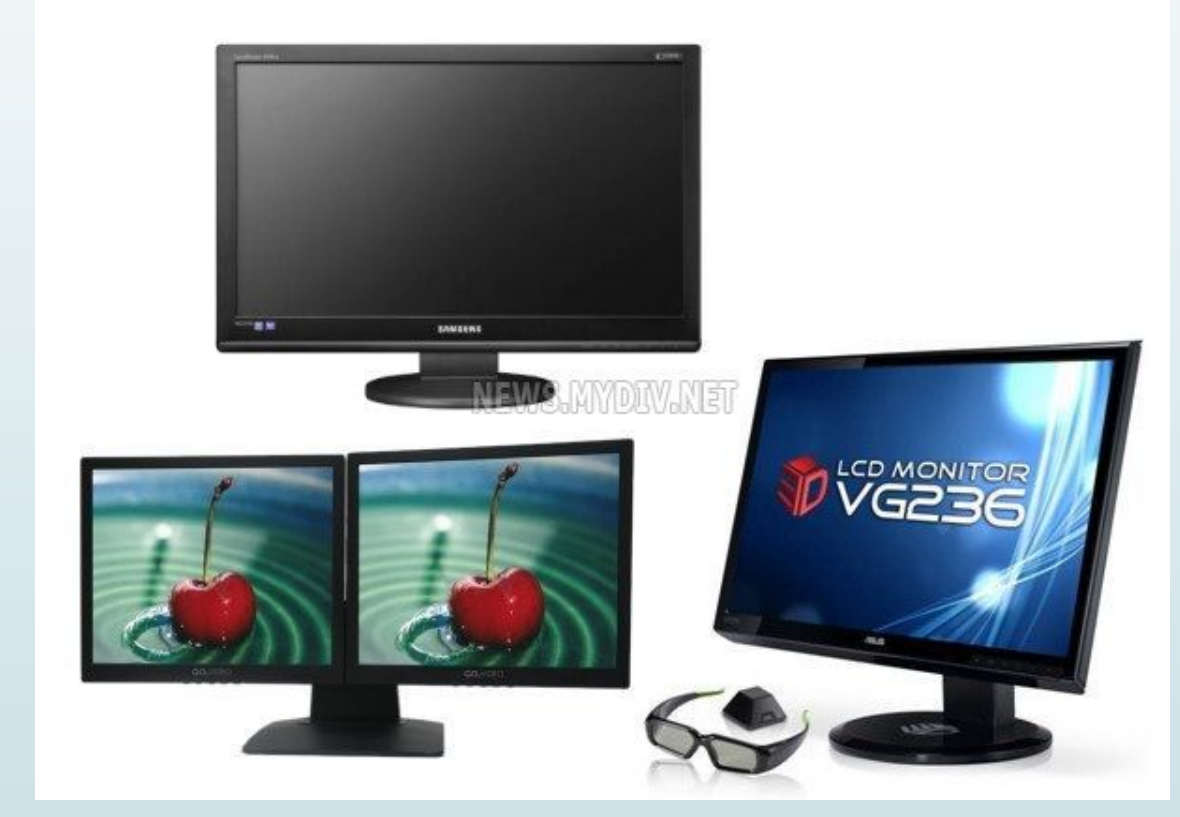

## ǿпасибо за просмотр)